# **Software Engineering**

### Besprechung zur Uebung 5 Verträge, Aufwand- und Risikoschätzung

### Allgemeines, Formelles

- Übungen
	- **Abholung vergangener Übungen: BIN 2.B.17**
- **Lösungen Übung 5** 
	- Mittelmässig bis gut gelöst. Verträge wurden meist nicht ideal gelöst.
- Form
	- **Abgabe eines Dokuments (pdf)**
	- Namen und Matr.Nummern auf das Deckblatt
	- Keine Umlaute oder Leerzeichen in den Dateinamen

# Aufgabe 2.1: Vertragsformulierung (1)

- Ziel
	- Vertragsformulierung zu den gegebenen Schnittstellen
- **Kriterien** 
	- Die Verträge müssen die Spezifikationen bzw. Funktionalitäten der Schnittstellen formalisieren
- **Lösungen** 
	- Die Aufgabe war weniger gut gelöst

# Aufgabe 2.1: Vertragsformulierung (2)

#### **class** AnimalList {

// Hier werden die Elemente gespeichert **Animal**[] elements = null;

#### /\*\*

\* Der Konstruktor der Liste. Es wird eine leere Liste

\* initialisiert.

```
 *
```
 $*$  PRE  $-$ 

```
* POST elements \langle \rangle null and size() == 0
```

```
\star /
```
**public** AnimalList() { ... }

#### /\*\*

 \* Es wird ein neues Element in die Liste hinzugefügt. \*

### $*$  PRE  $-$

\* POST size() $QPRE + 1 == size()$  and elementExists(element)

\*/

**public abstract void** addElement(Animal element);

#### /\*\*

\* Es wird das Element an der Position "index" der \* Liste zurückgegeben. \* \* PRE 0 <= index **and** index < size() \* POST result == elements[index]

#### $\star$  /

**public Animal** getElementAt(int index) { ... }

#### /\*\*

- \* Diese Methode liefert die Anzahl an Elementen in der
- \* Liste zurück.
- \*
- $*$  PRE  $-$
- \* POST result >= 0 **and**

\* result == elements.length

### $\star$  /

**public int** size() { ... }

#### /\*\*

```
 * Diese Methode prüft ob das Element in der Liste
* vorhanden ist und liefert true, wenn ja, und false,
* wenn nein.
*
```

```
* PRE
```

```
 * POST if there exists k: k >= 0 and k < size() – 1 and
```

```
\epsilon elements[k] == element then \epsilon result == \epsilon true
```

```
* else result == false endif
```
#### \*/

**public boolean** elementExists(Animal element) { ... }

}

### Verträge für die Schnittstellen

Aufgabe 2.2: Function Point Analyse (1)

- Ziel
	- **Berechnung von Kosten und Durchlaufzeiten**
- Kriterien
	- Zutreffende Schätzung der Eingangsvariablen
	- Kalibrierung des Modells
	- Bezugnahme auf Masszahlen über abgewickelte Projekte
- **Lösungen** 
	- Meist nicht ideal gelöst

Der gegebene Oberflächenprototyp:

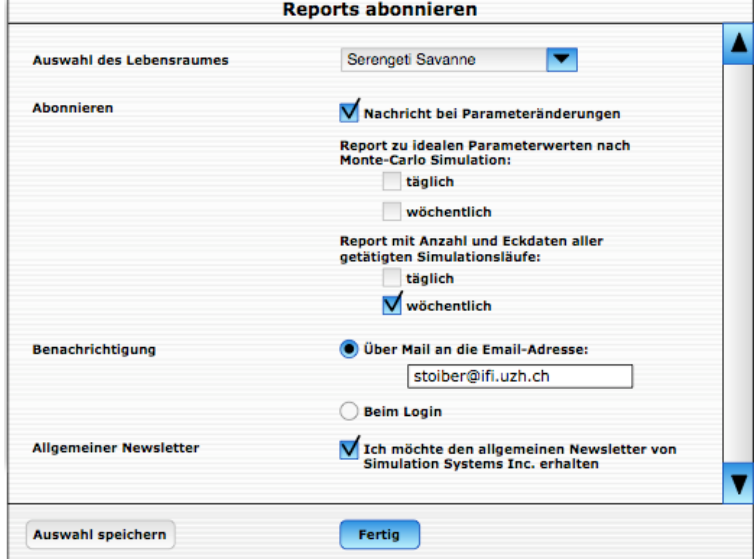

# Aufgabe 2.2: Function Point Analyse (2)

**Eine beispielhafte Datenmodellierung für das GUI:** 

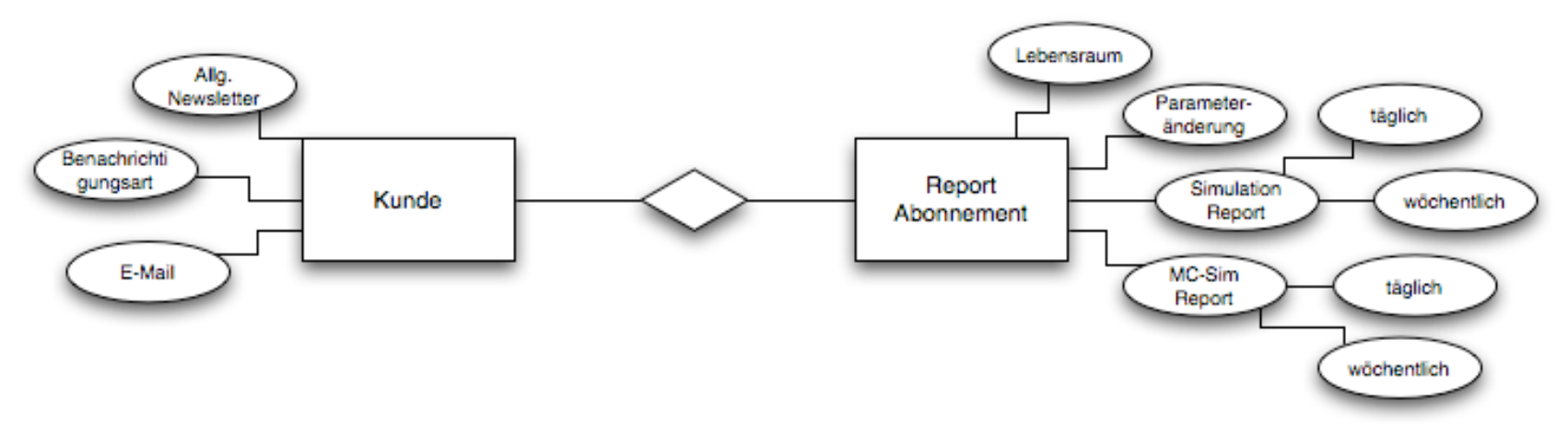

- **Dateneingaben** 
	- **2** Datenbestände
	- 9 Datenelemente
	- --> Komplexität: mittel

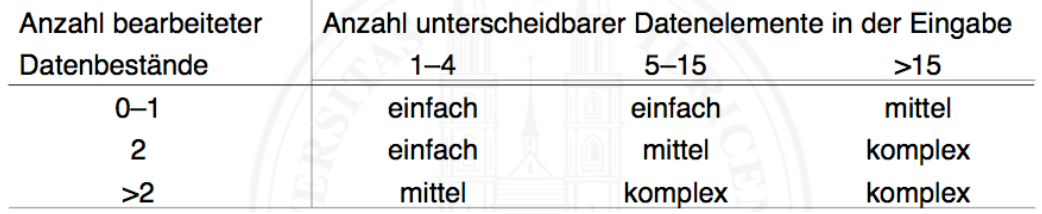

Aufgabe 2.2: Function Point Analyse (3)

- Anfrage ("Abonnieren" wird durch Lebensraum aktualisiert)
	- **1 Datenbestand, 5 Datenelemente, Komplexität einfach**
- **Ext.** Schnittstelle bzw. Int. Datenbestand
	- **Annahme treffen**
	- Entweder externe Schnittstelle
		- Annahme: einfach, Anbindung zu einer Datenbank
	- **Oder interne Datenbestände** 
		- Annahme: einfach, 2 Datenbestände

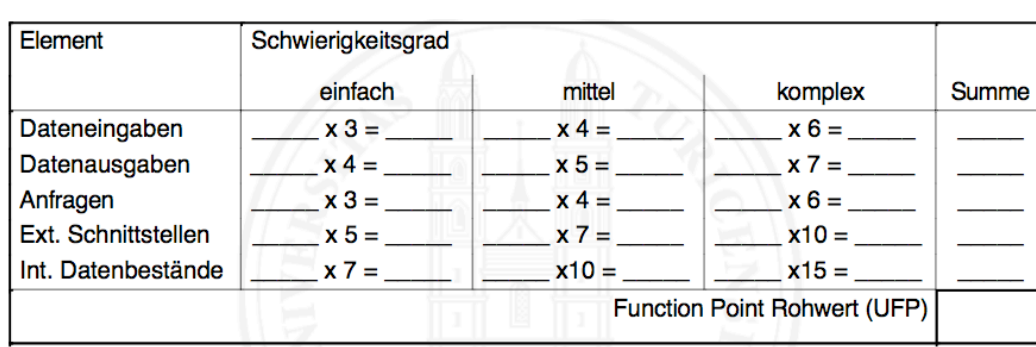

### Einsetzen in die Tabelle:

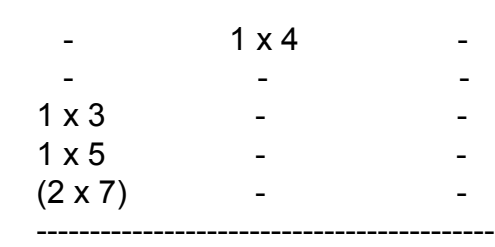

**Summe: UFP = 12**

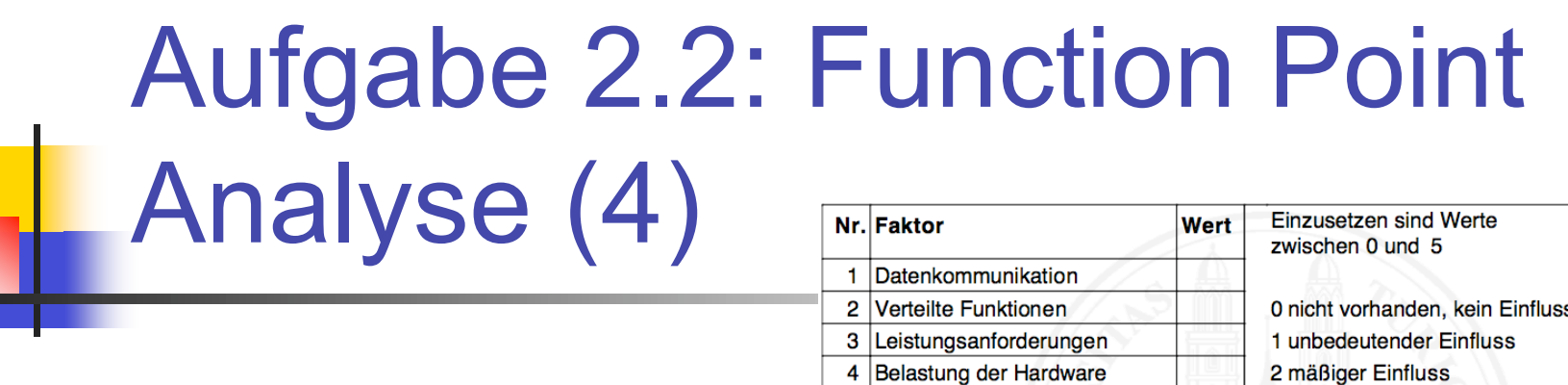

- Gesamt-Einflussfaktor (TDI)
	- Summe =  $\frac{44}{5}$

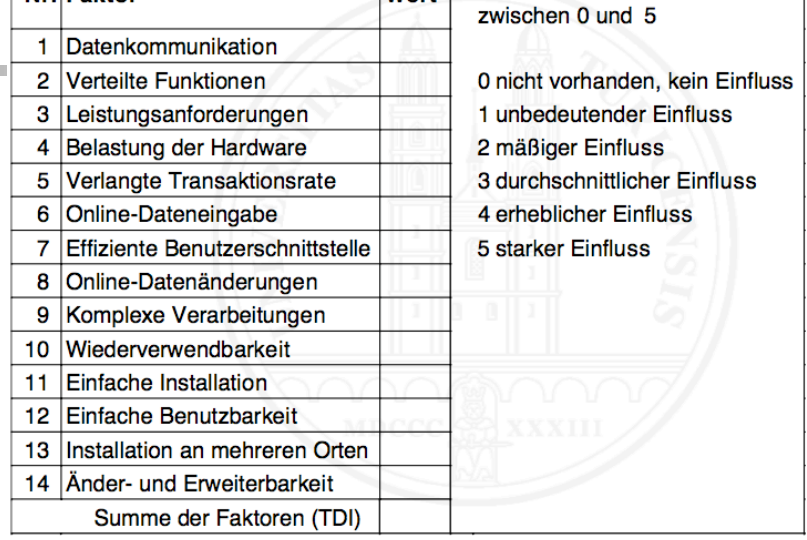

Berechnung der Adjusted Function Points:

VAF =  $0.65 + 0.01 * TDI = 1.09$  (value adjustment factor)

FP = UFP \* VAF = 12 \* 1.09 = **13.08**

# Aufgabe 2.3: COCOMO II (1)

- Ziel
	- Wie bei der FP-Analyse ebenfalls die algorithmische Aufwandschätzung
- **Kriterien** 
	- **Schätzung ausgehend von der Produktgrösse**
- **Lösungen** 
	- **Etwas besser gelöst als die vorherigen Aufgaben**

# Aufgabe 2.3: COCOMO II (2)

### a) Wahl des Projektleiters

- **-** betroffene Skalierungsfaktoren
	- Präzedenz (Vertrautheit mit dem Produkt)
		- IT4U MA: *gering*, AppSysIT MA: *hoch*
	- Zusammenarbeit
		- IT4U MA: *hoch*, AppSysIT MA: *gering*
	- (eventuell noch Risiko-Umgang)
		- IT4U MA: *-*, AppSysIT MA: *evtl hoch*
- betroffene Kostenfaktoren
	- **Personnel Continuity** 
		- Durch externen MA könnte es zu Unstimmigkeiten im Personal kommen...
	- **Application Experience** 
		- Externe Bewerberin hat mehr Erfahrung im Anwendungsbereich ...

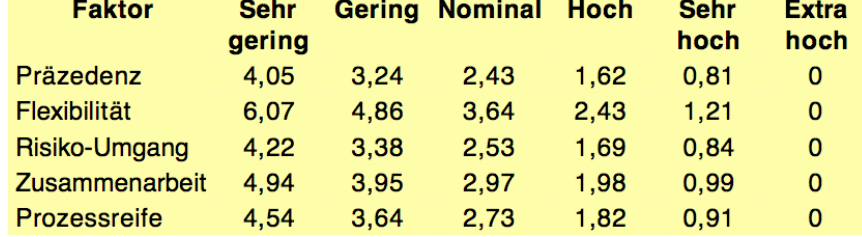

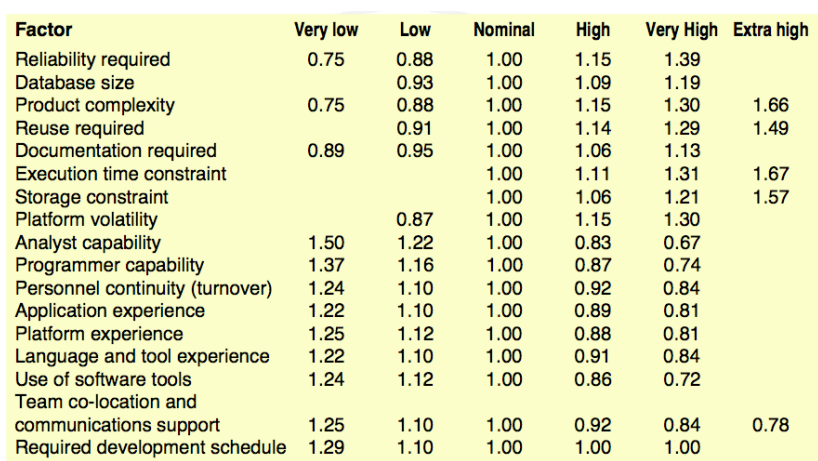

Tabellen aus dem Skript

### **Achtung: Faktor != Rechenwert aus der Tabelle**

*Skalierungsfaktor hoch --> niedriger Rechenwert !*

 $e$ tc...

# Aufgabe 2.3: COCOMO II (3)

### b) Outsourcing (ITIndia) oder in-house Entwicklung

- **-** betroffene Skalierungsfaktoren
	- **Zusammenarbeit** 
		- Intern: *hoch*, ITIndia: *gering*
	- Flexibilität
		- Intern: *hoch*, ITIndia: *gering*
- betroffene Kostenfaktoren
	- **Programmer capability** 
		- **Team in Indien hat mehr Erfahrung in der Programmierung; Faktor für ITIndia höher**
	- **Platform experience** 
		- **Team in Indien kennt die Programmiersprache gut und auch** Programmierumgebungen, etc.; Faktor ist für ITIndia höher
	- Team Co-Location
		- Das Indische Team ist schwieriger zu erreichen; Faktor ist für IT4U höher
	- $e$ tc...

# Aufgabe 2.3: COCOMO II (4)

c) Beurteilung des Skalierungsfaktors *Flexibilität*

- Eigenschaften des Projektes die diesen Skaliferungsfaktor betreffen
	- **Termindruck** 
		- **Hoher Termindruck macht weniger flexibel**
	- Einflussnahme des Kunden
		- Je mehr Entscheidungen der Kunde an der Entwicklung trifft, desto weniger Spielraum bleibt den Entwicklern
		- Es ist mehr Flexibilität nötig um auf laufende Kundenwünsche einzugehen
	- Grösse des Teams
		- Je grösser das Team, desto weniger flexibel wird es (die Anzahl der Kommunikationskanäle steigt überproportional ...)
	- $\blacksquare$  etc.

## Aufgabe 2.3: COCOMO II (5)

- d) Berechnungsfaktor KSLOC (kilo source lines of code)
	- Szenario: Änderung des Kostenfaktors *Reuse Required* von *Nominal* auf *Very High*
	- **Berechnung: Änderung von** KSLOC damit sich die Wiederverwendung lohnt

SF... Skalierungsfaktoren EM... Kostenfaktoren

B... Wachstumsfaktor

**B** 17 Aufwand =  $2,45 \cdot$  KSLOC  $\cdot \Pi$  EM; (aus einer Abgabe) Wachstumsfaktor:  $B = 1.01 + 0.01 \Sigma$  SF; Summe der Skalierungsfaktoren (mit Nominalwerte):  $\Sigma$ SF= 2,43+3,64+2,53+2,97+2,73= 13,3  $B=1.01 + 0.01*13.3=1.153$  $EM<sub>4N</sub>=1.0$  (nominal)

 $EM<sub>4VH</sub>=1.29$  (very high) Aufwand = 2,45 · KSLOC ·  $\prod$  EM<sub>i</sub>\* EM<sub>4N</sub> = 2,45 · (x·KSLOC)·  $\prod$  EM<sub>i\*</sub> EM<sub>4VH</sub>

 $2,45 \cdot$  KSLOC  $\cdot$   $\prod$  EM<sub>i</sub> $\cdot$  1= 2,45  $\cdot$  (x KSLOC) $\cdot$   $\prod$  EM<sub>i</sub> $\cdot$  1,29  $\vdots$  (2,45) $\cdot$  T EM **KSLOC**  $=x$  KSLOC  $\cdot$  1.29 | KSLOC

$$
1 = x \xrightarrow{1,153} 1,29
$$

$$
(1/1,29)=x \xrightarrow{1,153} x=0,8
$$

Ergebnis: Verringerung von KSLOC um mindestens 20%, damit sich die Wiederverwendung lohnt.

# Aufgabe 2.3: COCOMO II (6)

### e) Voraussetzung für zuverlässige Werte

- **Gegenstand** 
	- **Exercise** Anwendungssoftware
- Umfeld
	- stabile Umgebung
- Gleichungen müssen "unternehmensspezifisch kalibriert" werden
	- Einfluss von *Erfahrungswerten* aus vergangenen Projekten
	- Berechnungen müssen auf die konkreten Bedingungen *angepasst* werden

# Aufgabe 2.4: Risikoschätzung (1)

- Ziel
	- **Risikoabschätzung für das konkrete Projekt**
	- *Vorbeugung* gegen Bedrohungen des sachlichen oder wirtschaftlichen Werts des Projektes
- Kriterien
	- Relevanz/Plausibilität der Risiken für das Projekt
		- **Keine Risiken aus dem Skript**
	- Das Risiko ergibt sich aus Schadenshöhe \* Eintrittswahrscheinlichkeit

# Aufgabe 2.4: Risikoschätzung (2)

*Allgemein*

### Beispiele

- Unmotivierte Entwickler
	- $E = 2$ , S = 4, Risiko = E  $*$  S = 8. Massnahmen: Arbeitsbedingungen verbessern, Firmenfeier, Abläufe/Prozesse verbessern, Anreize für gute Leistungen schaffen, ...
- **Falscher Technologieeinsatz** 
	- $E = 1$ , S = 7, Risiko = 7. Massnahmen: Experimentelle Prototypen entwickeln, Experten mit einbeziehen, ...

### *Konkret in diesem Projekt*

- **Nicht alle Kunden zufrieden (viele und geographisch verteilte** Kunden)
	- $E = 4$ , S = 7, R = 28. Massnahmen: Regelmässiges Feedback, ...
- **Probleme mit Übersetzung / Sprachen** 
	- $E = 3$ , S = 3, R = 9. Massnahmen: vorab schon nach Übersetzern suchen, ...
- **EXA** Zahlungsfähigkeit der Auftraggeber
	- $E = 3$ , S = 9, R = 27. Massnahmen: durch Verträge absichern, ...
- etc...

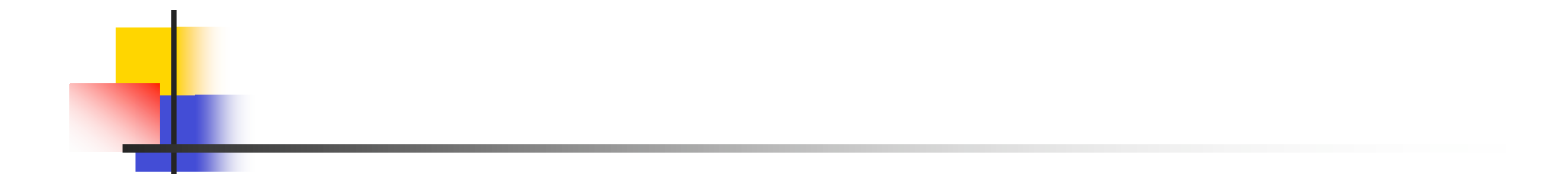

Danke für die Aufmerksamkeit.